## **1.1 About this Guide**

This guide is designed to assist users in the installation of the i2b2 software, which is comprised of the i2b2 database, the core i2b2 cells and both i2b2 clients (Web Client and Workbench). The environment that the i2b2 can be installed can consist of any number of configurations. For instance:

- The i2b2 database can be installed on an Oracle, PostgreSQL, and SQL Server.
- $\bullet$ The i2b2 core cells (also known as the i2b2 server) can be installed on a machine that is running Microsoft Windows Server (Windows Server) or Linux.
- The i2b2 Workbench can be installed on a machine running Microsoft Windows (Windows) or Apple's Macintosh (Mac)

## Chapter Sections

Since the overall installation process is the same regardless of the environment we have created a single installation guide. It is noted within the documentation when information is specific to a type of database or operating system. The document has been streamlined to provide consistency throughout the installation process. Each chapter will contain the following sections:

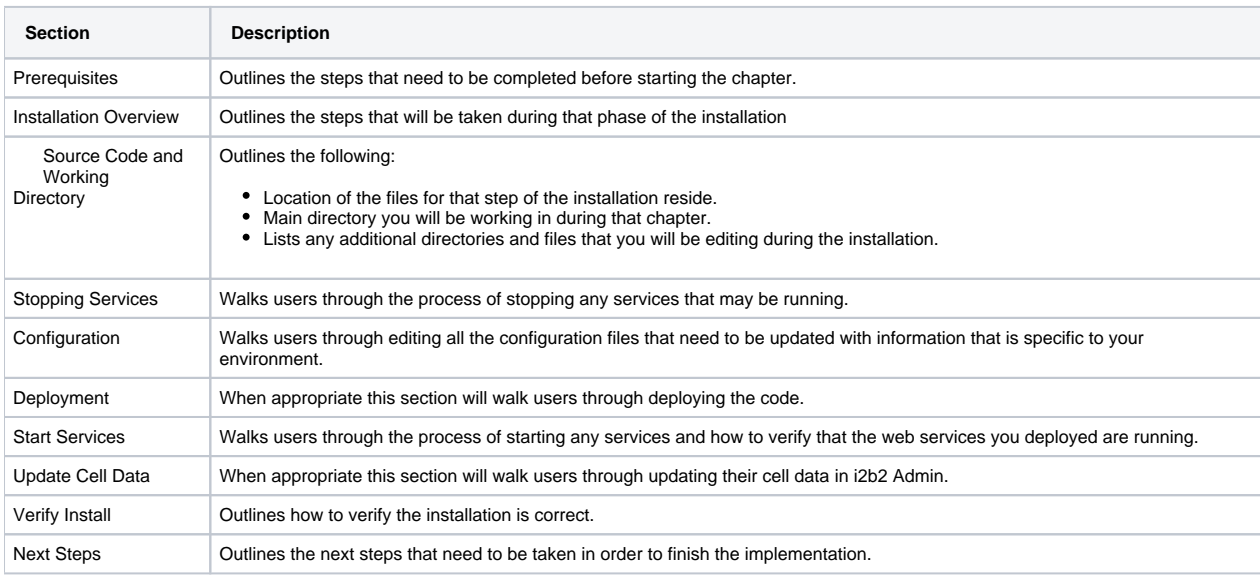

Some chapters may have additional sections that are specific to the installation of that item. For instance the Data Installation will have a section on setting up database users. This section is not relevant to all the other chapters and therefore it is not included in the above list.

It is important that you follow this guide in the order that the steps are written. Some steps have to occur before others. For instance the PM Cell has to be installed before any other cells. The chapters are organized in the order in which the installation has to occur.

## Guide Notations

Throughout the guide notations will be made to assist you with the installation. These notations fall into one of four categories and will appear in the documentation as follows:

**Important**

This notation is important to the installation process or may be a setting that needs to be defined in order for i2b2 to work correctly.

ത

Λ

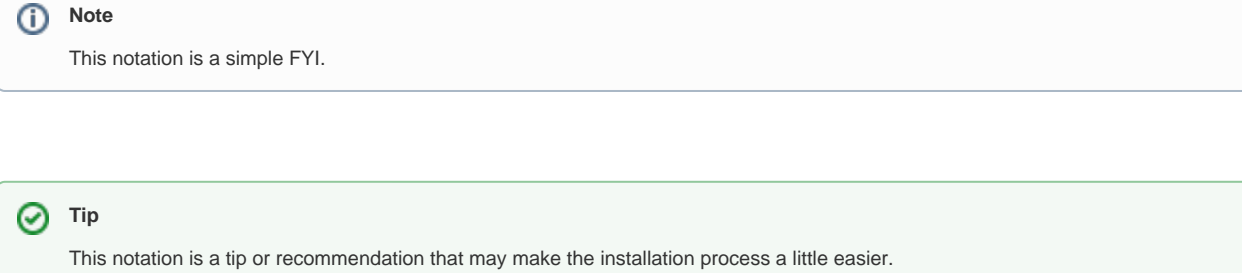

**Warning**

This notation is extremely important to the installation process and may prevent the installation from continuing if not followed.